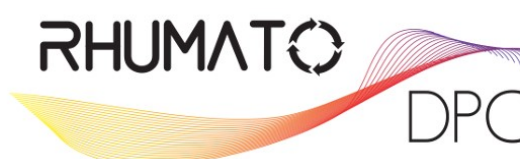

L'organisme de référence de la rhumatologie Validé par la CSI

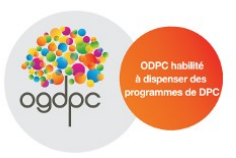

# **Soirée DPC à VALENCE**

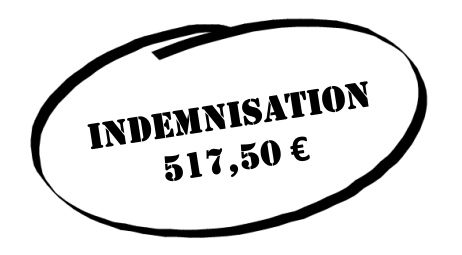

# **Jeudi 6 Octobre 2016**

# **MERCURE VALENCE SUD**

**2 rue de Chantecouriol, 26000 VALENCE** 

# *PPR CORTICODEPENDANTE Comment bien gérer une PPR corticodépendante ?*

## **Expert intervenant : à déterminer**

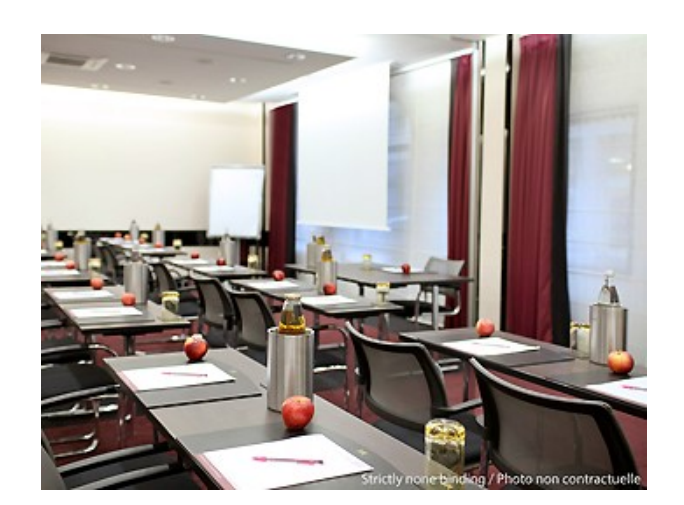

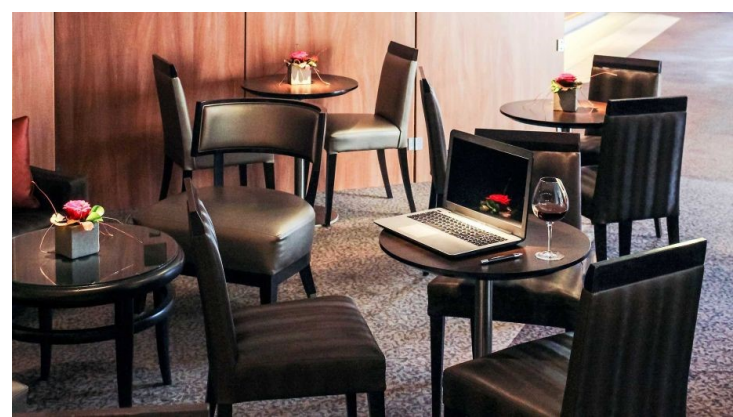

## **Comment s'inscrire :**

**1- En ligne sur le site rhumatodpc.fr :**  Créer un compte et vous inscrire à la session afin de réaliser votre évaluation en ligne

**2– Pour être indemnisé, sur le site de l'OGDPC mondpc.fr (uniquement libéral ou salarié CDS)** S'inscrire au même programme et à la même session que vous avez fait précédemment sur rhumatodpc.

(site différent—inscription parallèle obligatoire) **N° programme : 52741600003 — Session 2** 

**3– Envoyer par courrier le formulaire d'inscription joint accompagné d'un chèque de caution**

## **Une question ?**

**Par email : info.rhumatodpc@apirubi.com**

**Par téléphone : 01 71 24 38 69 (Julia ou Clémence, pour les inscriptions et l'organisation)**

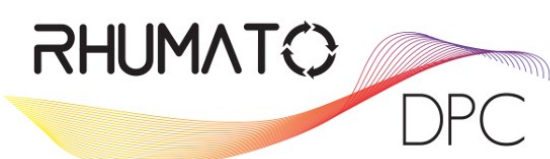

**Expansion de référence (Contract)** de la rhumatologie Validé par la CSI

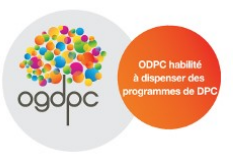

Chère Consœur, Cher Confrère,

Vous êtes convié(e) à participer au **programme de DPC validant et indemnisable 517,50 € par l'OGDPC** sur le thème :

## *PPR CORTICODEPENDANTE : COMMENT BIEN GERER UNE PPR CORTICODEPENDANTE ?*

### **à VALENCE au Mercure Valence Sud Jeudi 6 Octobre 2016**

**De 18h30 à 22h30**

#### **Expert intervenant :**

- à déterminer

#### **Description du programme :**

Comment gérer une PPR corticodépendante? Ce programme est proposé et conçu par le Dr Charles MASSON. Faut il remettre en cause le diagnostic de PPR? L'absence apparente d'efficacité est-elle liée à d'autres comorbidités? Approche de la corticodépendance selon les stades de la PPR. Des alternatives thérapeutiques sont-elles possibles?

Validation du programme en 4 temps :

**Etape 1 :** Auto-évaluation à compléter en ligne sur 5 à 10 dossiers patients avant le 01 Octobre;

**Etape 2 :** Assister à la réunion à Valence le 6 Octobre 2016;

**Etape 3 :** Restitution en ligne de vos résultats à l'évaluation et questions à l'expert;

**Etape 4 :** Questionnaire en ligne d'appréciation de l'action et définitions des axes d'amélioration.

#### **Comment s'inscrire :**

1– Renvoyer par courrier le formulaire d'inscription ci-joint.

2– Sur le site **rhumatodpc.fr** : Créer un compte et vous inscrire à la session afin de réaliser votre évaluation en ligne.

3– Sur le site **mondpc.fr** : uniquement si vous êtes libéral ou salarié CDS, s'inscrire au programme pour être indemnisé. **N° programme : 52741600003 — Session 2**

#### **Renseignements:**

Contactez Julia ou Clémence responsables de l'organisation et des inscriptions Par Email : info.rhumatodpc@apirubi.com Par Téléphone : 01 71 24 38 69

#### **Vous pouvez transférer cette invitation à vos confrères si vous le souhaitez.**

Dans l'attente de vos réponses rapides et positives, nous vous prions d'agréer chère consœur, cher confrère, l'expression de nos salutations les meilleures.

Bien confraternellement,

Le bureau Rhumato DPC

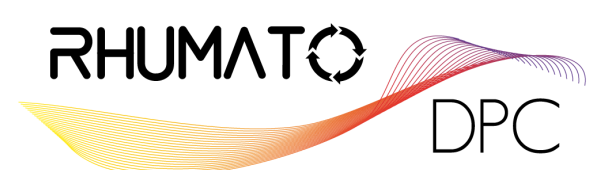

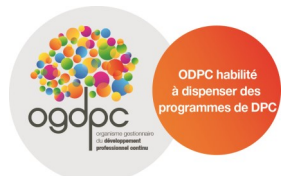

# **FORMULAIRE D'INSCRIPTION PROGRAMME AVEC REUNION**

#### **CHOIX PROGRAMME & SESSION**

Cocher le programme de votre choix et inscrire la session en toutes lettres (ville et date):

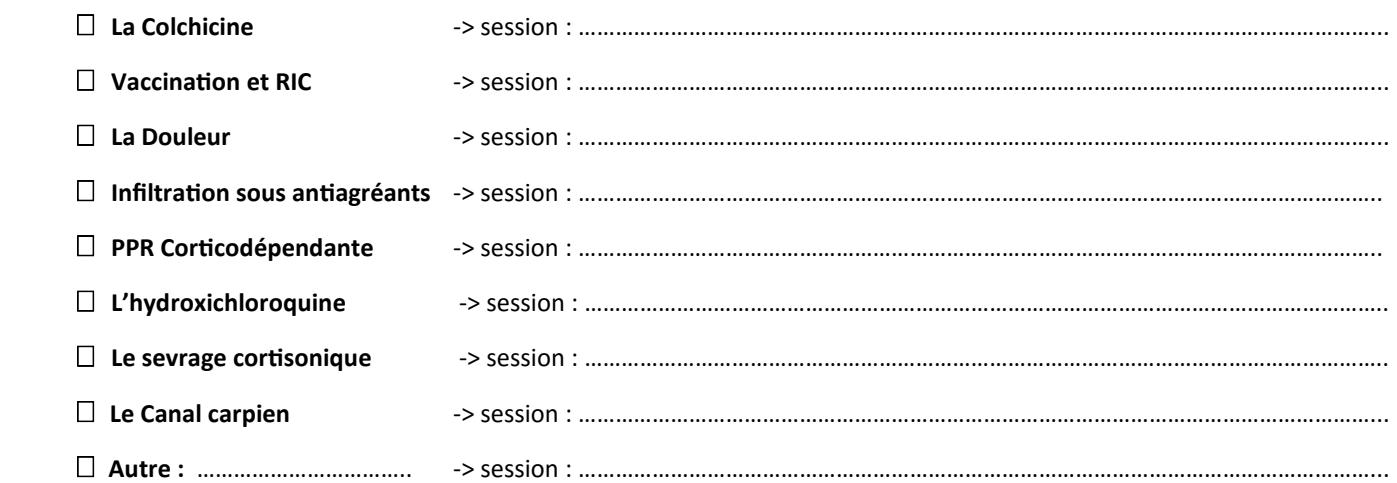

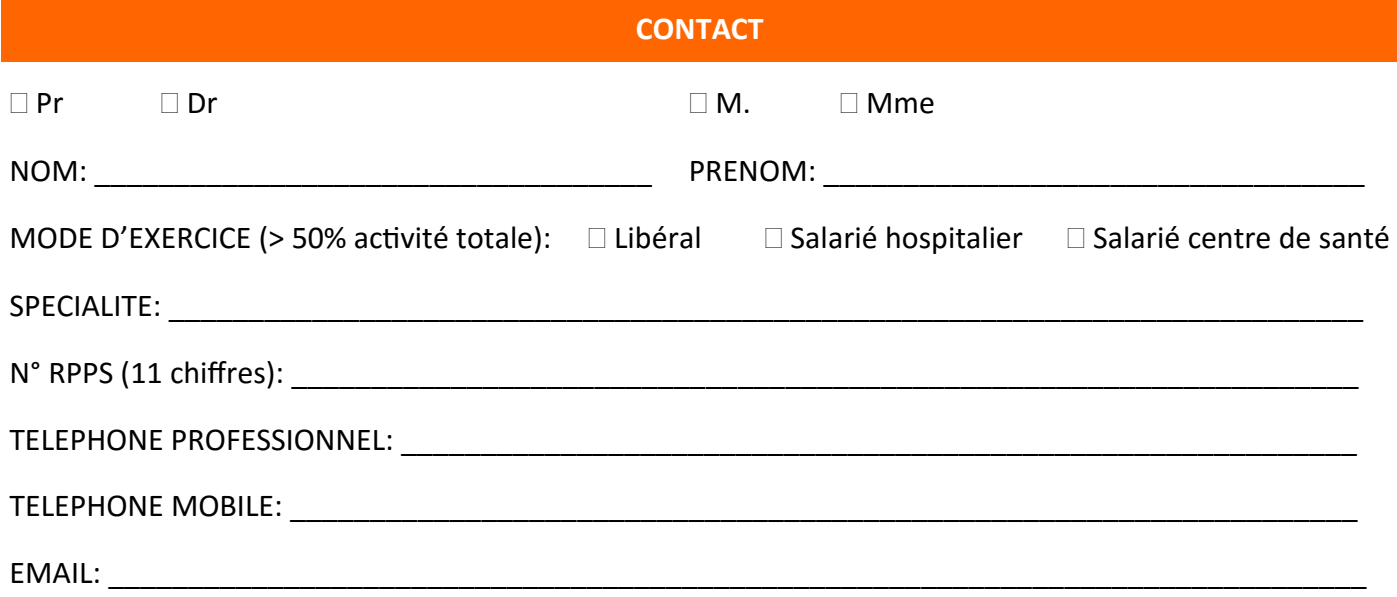

#### **POUR FINALISER VOTRE INSCRIPTION**

#### **> 1. Renvoyer ce formulaire par courrier accompagné d'un chèque de caution de 100 € à l'ordre de Rhumato DPC**

Ne sera pas encaissé, et vous sera restitué à l'issue de la formation sous réserve d'avoir complété l'intégralité des étapes du programme. Tout abandon en cours du programme entrainera son encaissement.

#### **Adresse: Agence APIRUBI - 17 rue de la Sablière - 75014 Paris**

**Contact :** 01 71 24 38 69 | info.rhumatodpc@apirubi.com

#### **> 2. Créer un compte sur le site rhumatodpc.fr, vous inscrire à la session et commencer l'autoévaluation en ligne**

**> 3. Pour être indemnisé par l'OGDPC :** libéral et salarié CDS uniquement, vous devez obligatoirement vous inscrire sur www.mondpc.fr au même programme et même session que sur rhumatodpc